# **QGIS Application - Bug report #20109 Editing Oracle Spatial view in QGIS**

*2018-10-15 11:30 AM - Maxime Resibois*

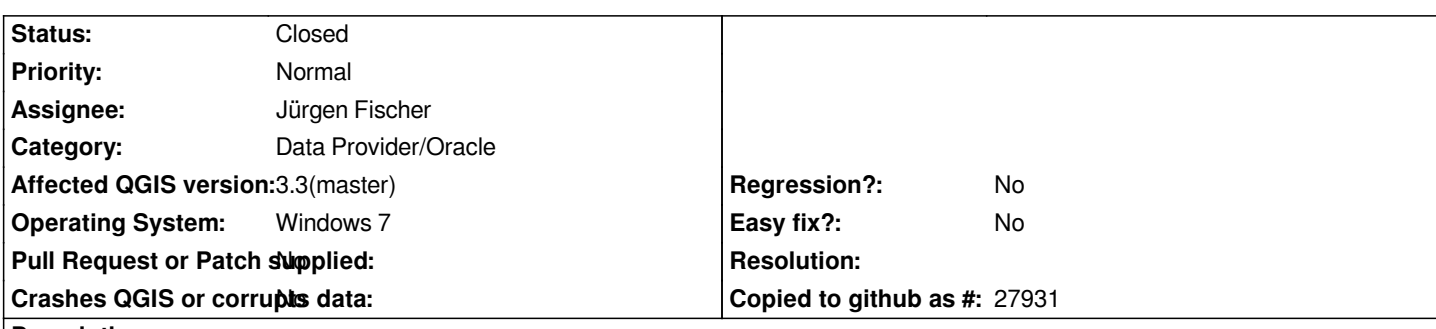

### **Description**

*I try with QGIS to insert new features in a multi-table Oracle Spatial view that is updatable by adding an "instead of" trigger. The view is "key-preserved" and I don't have any problem when I insert a new feature directly in SQL.*

*But when I try to do this in QGIS (QGIS 2.18.24 as QGIS 3.2) I get this error :*

*Oracle error while adding features: Oracle error: Could not retrieve feature id -2 SQL: Error: SELECT "OBJECTID" FROM "MY\_SCHEMA"."MY\_VIEW" WHERE ROWID=:f*

*Despite this error, the feature is inserted in my database anyway. The problem is, if I save layer edits another time, my feature would be recorded 2 times.*

*I think the problem is there are no ROWID pseudocolumns in oracle views while there are in tables and QGIS try to use this pseudocolumn.*

# **Associated revisions**

# **Revision 855b3b4e - 2019-01-22 03:47 PM - Jürgen Fischer**

*oracle provider: check for valid lastInsertId() on ::addFeatures (fixes #20109)*

# **Revision 3d4c6c4e - 2019-01-23 01:58 PM - Jürgen Fischer**

*oracle provider: check for valid lastInsertId() on ::addFeatures (fixes #20109)*

*(cherry picked from commit 855b3b4e26377647de5c5f9d38485f9f00bc9257)*

#### **History**

### **#1 - 2018-10-15 10:15 PM - Giovanni Manghi**

- *Status changed from Open to Feedback*
- *Priority changed from High to Normal*

*Does it works the same way in QGIS 3.2/3.3?*

# **#2 - 2018-10-16 11:45 AM - Maxime Resibois**

#### **#3 - 2018-10-16 02:15 PM - Giovanni Manghi**

*- Status changed from Feedback to Open*

*- Affected QGIS version changed from 2.18.24 to 3.3(master)*

#### **#4 - 2018-10-16 05:23 PM - Maxime Resibois**

*A small precision : this issue occurs only with multi-table view. With a view that is a mirror of an unique table there is no problem.*

#### **#5 - 2018-10-17 10:47 AM - Maxime Resibois**

*Ok I've continued my tests. The issue always occurs when I have an "instead of" trigger on my view even if it's a one table view.*

# **#6 - 2018-11-09 08:19 PM - Ivan Lucena**

*- File qgsoracleprovider.cpp.patch added*

*I was looking at the code on qgsoracleprovider.cpp I decided to makes some changes but I would like to confirm if they are safe.*

*The variable "QSqlQuery getfid" is used to prepare a query based on ROWID, even though it is inside a block where mPrimaryKeyType is not PktRowId:*

*[a] [[https://github.com/qgis/QGIS/blob/30cf2d37bc6b66a75e4313dc2752cb5e0de3e3c8/src/providers/oracle/qgsoracleprovider.cpp#L1243]]*

*After the insert statement is executed there is a sequence of code that will run the query prepared on getfid:*

*[b] [[\[https://github.com/qgis/QGIS/blob/30cf2d37bc6b66a75e4313dc2752cb5e0de3e3c8/src/providers/oracle/qgsoracleprovider.cpp#L1331](https://github.com/qgis/QGIS/blob/30cf2d37bc6b66a75e4313dc2752cb5e0de3e3c8/src/providers/oracle/qgsoracleprovider.cpp#L1243)]]*

*That code is supposed to update the features ids. But that is also what the following code does (without "getfid"):*

*[c] [[[https://github.com/qgis/QGIS/blob/30cf2d37bc6b66a75e4313dc2752cb5e0de3e3c8/src/providers/oracle/qgsoracleprovider.cpp#L1365\]](https://github.com/qgis/QGIS/blob/30cf2d37bc6b66a75e4313dc2752cb5e0de3e3c8/src/providers/oracle/qgsoracleprovider.cpp#L1331)]*

*By eliminating the "getfid" query completely [a,b] this problem seems to be fixed but I am wondering if that is safe.*

*Wh[at was the intention in \[a,b\]? To query for the auto-increment primary key? If that is the case, can we do the getfid query \[a\] based on prima](https://github.com/qgis/QGIS/blob/30cf2d37bc6b66a75e4313dc2752cb5e0de3e3c8/src/providers/oracle/qgsoracleprovider.cpp#L1365)ry keys instead of rowid?*

#### **#7 - 2018-11-09 08:25 PM - Nyall Dawson**

*Can you open a pull request on GitHub with your patch? It's easier to discuss and review code that way*

### **#8 - 2018-11-11 02:51 PM - Jürgen Fischer**

*Ivan Lucena wrote:*

*What was the intention in [a,b]? To query for the auto-increment primary key? If that is the case, can we do the getfid query [a] based on primary keys instead of rowid?*

#### **#9 - 2018-11-12 04:48 PM - Ivan Lucena**

*Thanks, Jürgen.*

*If I understand it correctly, on addFeatures(), the feature list that is coming from QGIS editor UI doesn't have an Id to refers to the database table yet.*

*It is only after the commit is completed successfully that addFeatures() can update the feature list that is the memory.*

*That would prevent a lot of mistakes, like insert the same feature again, or use the same id as another simultaneous user session.*

*That works perfectly as long we don't have a view with an "instead of insert" where the logic of the insert is on the custom-made user code on PL/SQL.*

*And Oracle documentation advise against the use of ROWID on that case.*

*It seems like one option is to use the primary key as feature Id. That is what they do in QgsPostgresProvider::addFeature(). They even use " RETURNING " to support for auto-increment columns.*

*Could we do the same for Oracle?*

#### **#10 - 2018-11-13 12:51 AM - Jürgen Fischer**

#### *https://github.com/qgis/QGIS/pull/8466*

#### **[#11 - 2018-11-14 02:31 PM - Ivan Luc](https://github.com/qgis/QGIS/pull/8466)ena**

*Thanks, Jürgen.*

*I think you are on the right path but I tried your new code with Maxime's data and got this error:*

*2018-11-14T08:12:03 CRITICAL Layer V\_TMP\_VIEW\_EDIT : Oracle error while adding features: Oracle error: Could not insert feature -2 SQL: ORA-22816: unsupported feature with RETURNING clause Unable to execute statement Error: INSERT INTO "SCOTT"."V\_TMP\_VIEW\_EDIT"("GEOM","OBJECTID","NAME","DATE\_TEST") VALUES (:a,:bb,:bc,:bd) RETURNING "OBJECTID" INTO :be*

*2018-11-14T08:12:03 WARNING Commit errors : Could not commit changes to layer V\_TMP\_VIEW\_EDIT*

*I am not sure that we need to return OBJECTID if we are inserting on it. The user provides its value and if it is duplicated or something it will raise a proper error. But maybe there are other use cases that I am not aware of.*

#### **#12 - 2018-11-14 05:54 PM - Jürgen Fischer**

*Ivan Lucena wrote:*

*I think you are on the right path but I tried your new code with Maxime's data and got this error:*

*Which data? INSERT…RETURNING works fine for me - but on a plain table - if that's unsupported for VIEW the path is apparently not that right.*

*2018-11-14T08:12:03 CRITICAL Layer V\_TMP\_VIEW\_EDIT : Oracle error while adding features: Oracle error: Could not insert feature -2 SQL: ORA-22816: unsupported feature with RETURNING clause Unable to execute statement*

*Error: INSERT INTO "SCOTT"."V\_TMP\_VIEW\_EDIT"("GEOM","OBJECTID","NAME","DATE\_TEST") VALUES (:a,:bb,:bc,:bd) RETURNING "OBJECTID" INTO :be*

*2018-11-14T08:12:03 WARNING Commit errors : Could not commit changes to layer V\_TMP\_VIEW\_EDIT*

*I am not sure that we need to return OBJECTID if we are inserting on it. The user provides its value and if it is duplicated or something it will raise a proper error. But maybe there are other use cases that I am not aware of.*

*A trigger might update the primary key - eg. when there is a nextval. We cannot even leave the primary key NULL in the GUI anymore as the provider detects the automatic NOT NULL constraint on primary keys.*

# **#13 - 2018-11-17 03:14 PM - Ivan Lucena**

- *File test\_auto\_incr.sql added*
- *File sample.sql added*

*Replacing ROWID by RETURNING works very well with SEQUENCE/NEXTVAL. See attachment.*

*I also wrote a script that builds a scenario very similar to the bug use case (sample.sql).*

*It seems like RETURNING is not going to work on that case. Maybe it would be better to have a master table with geometry columns and build two views, one with and one without geometry.*

# **#14 - 2019-01-22 03:47 PM - Jürgen Fischer**

*- Status changed from Open to Closed*

*- % Done changed from 0 to 100*

*Applied in changeset commit:qgis|855b3b4e26377647de5c5f9d38485f9f00bc9257.*

# **Files**

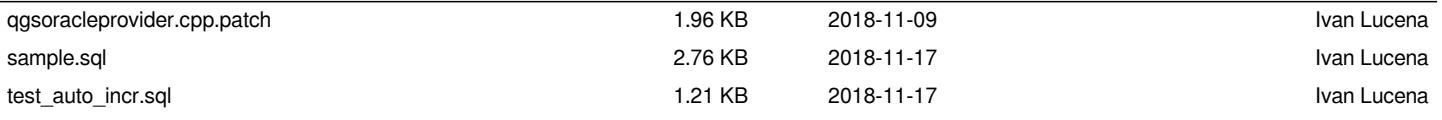